# Årsredovisning

för

# Bostadsrättsföreningen Förslövs Ängslycka

769639-1155

Räkenskapsåret

2022-01-01 - 2022-12-31

Styrelsen för Bostadsrättsföreningen Förslövs Ängslycka får härmed avge årsredovisning för räkenskapsåret 2022-01-01 - 2022-12-31.

Årsredovisningen är upprättad i svenska kronor, SEK. Om inte annat särskilt anges, redovisas alla belopp i hela kronor (kr). Uppgifter inom parentes avser föregående år.

## Förvaltningsberättelse

#### Information om verksamheten

Föreningen har till ändamål att främja medlemmarnas ekonomiska intressen genom att i föreningens hus upplåta bostäder och lokaler samt tomtmark i anslutning till dessa åt medlemarna till nyttjande utan begränsning i tiden. Bostadsrätt är den rätt i föreningen som en medlem har på grund av upplåtelsen.

Föreningen har sitt säte i Båstad.

## Föreningsfrågor

Föreningen är ett privatbostadsföretag enligt inkomstskattelagen (1999:1229), d.v.s. att föreningen är en äkta bostadsrättsförening. En bostadsrättsförening räknas som äkta om den till minst 60% bedriver kvalificerad verksamhet.

Bostadsrättsföreningen registrerades hos Bolagsverket 2020-10-12.

Föreningens aktuella stadgar registrerades hos Bolagsverket 2020-10-12.

Kostnadskalkylen signerades 2021-04-08.

Ekonomisk plan registrerades av Bolagsverket 2022-10-11.

#### Föreningsstämmor och stämmobeslut

Ordinarie föreningsstämma hölls 2022-06-08 och en extra föreningsstämma hölls 2022-08-24.

#### Styrelsens sammansättning

Åke Ahlinder Ordförande Olle Kruus Styrelseledamot

Matthis Shilke Styrelseledamot, till 2022-04-22 Monica Bergman Styrelseledamot, från 2022-04-22

#### Styrelsemöten

Styrelsen har under verksamhetsåret hållit sju protokollförda möten.

#### Revisorer

Ordinarie revisor Niclas Wärenfeldt, BoRevision i Sverige AB

## **Fastigheten**

Bostadsrättsföreningen förvärvade fastigheten Båstad Slammarp 64:65 den 2022-03-01. Samtidigt tecknades totalentreprenadkontrakt med Nordr Sverige AB om uppförandet av 32 bostadslägenheter i radhusform i ett kvarter med sju huslängor.

Lägenhetsfördelningen är fyra lägenheter på 3 rok 82 kvm samt 13 radhus 4 rok på 102 kvm samt 15 på 103 kvm. Total boyta är 3 199 kvm. Entreprenören erbjöd möjlighet att välja planlösningsalternativ, vilket innebär att antal rum och boarea kan avvika från detta som avser grundutförandet.

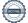

### **Finansering**

Föreningen har ett byggnadskreditiv i DNB Sweden och slutfinansiering kommer att göras i SBAB efter att föreningens fastighet är färdigställd.

## Årsavgifter

Årsavgifter tas ut från föreningens medlemmar för att täcka föreningens löpande utgifter för drift och underhåll av föreningens fastighet, räntebetalningar och amorteringar av föreningens fastighetslån samt fondering av medel för framtida underhåll enligt av styrelsen framtagen underhållsplan.

#### Avsättning till yttre fond

Enligt föreningens stadgar ska avsättning till fond för yttre underhåll ske årligen med belopp som första året anges i ekonomisk plan och därefter i underhållsplan. Eftersom fastigheten är nybyggd finns inget underhåll planerat de närmaste åren.

#### **Fastighetsskatt**

Enligt nu gällande skatteregler blir fastigheten helt befriad från kommunal fastighetsavgift de första 15 åren efter värdeåret.

### **Försäkring**

Föreningens fastighet omfattas av Nordr Sverige AB företagsförsäkring före och under byggtiden.

#### **Förvaltning**

Föreningens ekonomiska förvaltning skötts av Nordr Sverige AB före och under byggtiden. Efter upplåtelsen skötts den ekonomiska förvaltningen av Simpleko.

### Väsentliga händelser under och efter räkenskapsåret

Under året tecknades 19 upplåtelseavtal. Byggnationen av föreningens fastighet kommer att färdigställas i februari 2023 och inflyttning av lägenheterna påbörjas.

#### Medlemsinformation

Föreningen hade vid verksamhetsårets utgång 39 medlemmar.

| Flerårsöversikt (Tkr)             | 2022    | 2021 |
|-----------------------------------|---------|------|
| Nettoomsättning                   | 0       | 0    |
| Resultat efter finansiella poster | 0       | 0    |
| Balansomslutning                  | 101 062 | 250  |
| Soliditet (%)                     | 0,0     | 0,0  |

#### Förslag till vinstdisposition

Styrelsen har inga stående medel till sitt förfogande.

Föreningens resultat och ställning i övrigt framgår av efterföljande resultat- och balansräkning med noter.

| Resultaträkning                   | Not | 2022-01-01<br>-2022-12-31 | 2021-01-01<br>-2021-12-31 |
|-----------------------------------|-----|---------------------------|---------------------------|
| Rörelseresultat                   |     | 0                         | 0                         |
| Resultat efter finansiella poster |     | 0                         | 0                         |
| Resultat före skatt               |     | 0                         | 0                         |
| Årets resultat                    |     | 0                         | 0                         |

| Balansräkning                                                                  |   | 2022-12-31                      | 2021-12-31              |
|--------------------------------------------------------------------------------|---|---------------------------------|-------------------------|
| TILLGÅNGAR                                                                     |   |                                 |                         |
| Anläggningstillgångar                                                          |   |                                 |                         |
| <i>Materiella anläggningstillgångar</i><br>Byggnader och mark                  | 2 | 15 011 332                      | 0                       |
| Pågående nyanläggningar och förskott avseende materiella anläggningstillgångar | 3 | 82 286 000                      | 0                       |
|                                                                                |   | 97 297 332                      | 0                       |
| Summa anläggningstillgångar                                                    |   | 97 297 332                      | 0                       |
| Omsättningstillgångar                                                          |   |                                 |                         |
| <i>Kortfristiga fordringar</i> Fordringar hos övriga företag som det finns ett |   |                                 |                         |
| ägarintresse i                                                                 |   | 62 477                          | 8 435                   |
| Övriga fordringar                                                              |   | 2 724 378<br><b>2 786 855</b>   | 20 400<br><b>28 835</b> |
| Kassa och bank                                                                 |   | 978 005                         | 221 165                 |
| Summa omsättningstillgångar                                                    |   | 3 764 860                       | 250 000                 |
| SUMMA TILLGÅNGAR                                                               |   | 101 062 192                     | 250 000                 |
| EGET KAPITAL OCH SKULDER                                                       |   |                                 |                         |
| Långfristiga skulder                                                           | 4 |                                 |                         |
| Byggnadskreditiv<br>Summa långfristiga skulder                                 |   | 82 208 360<br><b>82 208 360</b> | 0<br><b>0</b>           |
| Kortfristiga skulder                                                           | 5 |                                 |                         |
| Övriga skulder                                                                 |   | 18 853 832                      | 250 000                 |
| Summa kortfristiga skulder                                                     |   | 18 853 832                      | 250 000                 |
| SUMMA EGET KAPITAL OCH SKULDER                                                 |   | 101 062 192                     | 250 000                 |

## Noter

## Not 1 Redovisnings- och värderingsprinciper

## Allmänna upplysningar

Årsredovisningen är upprättad i enlighet med årsredovisningslagen och BFNAR 2012:1 Årsredovisning och koncernredovisning (K3).

Redovisningsprinciperna är oförändrade jämfört med föregående år.

### Intäktsredovisning

Intäkter har tagits upp till verkligt värde av vad som erhållits eller kommer att erhållas och redovisas i den omfattning det är sannolikt att de ekonomiska fördelarna kommer att tillgodogöras bolaget och intäkterna kan beräknas på ett tillförlitligt sätt.

#### Fond för yttre underhåll

Reservering för framtida underhåll av föreningens fastigheter sker genom resultatdisposition enligt föreningens underhållsplan.

## Anläggningstillgångar

Immateriella och materiella anläggningstillgångar redovisas till anskaffningsvärde minskat med ackumulerade avskrivningar enligt plan och eventuella nedskrivningar.

Avskrivning sker linjärt över den förväntade nyttjandeperioden med hänsyn till väsentligt restvärde. Följande avskrivningsprocent tillämpas:

#### Skatter

Eftersom föreningen hyr ut mer än 60 % av aktuellt fastighetsinnehav till egna medlemar beskattas föreningen som en privatbostadsföretag (äkta bostadsrättsförening). Intäkter som hör till fastigheten tas inte upp till beskattning och kostnader som hör till fastigheten får inte dras av från intäkterna. Intäkter som inte hör till fastigheten skall tas upp i inkomstslaget näringsverksamhet. Föreningen ska ta upp och beskattas för kapitalintäkter. Kapitalkostnader skall dras av såvida de inte hör till fastigheten.

Årets totala skatt för företaget utgörs av aktuell skatt och uppskjuten skatt. Aktuell skatt är den skatt som beräknas på det skattepliktiga resultatet för perioden. Uppskjuten skatt beräknas med utgångspunkt i temporära skillnader mellan redovisade och skattemässiga värden på tillgångar, skulder och avsättningar.

## Nyckeltalsdefinitioner

Nettoomsättning

Rörelsens huvudintäkter, fakturerade kostnader, sidointäkter samt intäktskorrigeringar.

Resultat efter finansiella poster

Resultat efter finansiella intäkter och kostnader men före bokslutsdispositioner och skatter.

Balansomslutning

Företagets samlade tillgångar.

Soliditet (%)

Justerat eget kapital (eget kapital och obeskattade reserver med avdrag för uppskjuten skatt) i procent av balansomslutning.

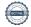

| Not 2 Byggnader och mark                           |            |            |
|----------------------------------------------------|------------|------------|
|                                                    | 2022-12-31 | 2021-12-31 |
| Ingående anskaffningsvärden                        | 0          | 0          |
| Inköp                                              | 15 011 332 | 0          |
| Utgående ackumulerade anskaffningsvärden           | 15 011 332 | 0          |
| Utgående redovisat värde                           | 15 011 332 | 0          |
| Not 3 Pågående nyanläggningar                      |            |            |
|                                                    | 2022-12-31 | 2021-12-31 |
| Ingående anskaffningsvärden                        | 0          | 0          |
| Inköp                                              | 82 286 000 | 0          |
| Utgående ackumulerade anskaffningsvärden           | 82 286 000 | 0          |
| Utgående redovisat värde                           | 82 286 000 | 0          |
| Not 4 Långfristiga skulder                         |            |            |
| D 11 12 DVD C 1 AD                                 | 2022-12-31 | 2021-12-31 |
| Byggnadskreditiv DNB Sweden AB                     | 82 208 360 | 0          |
|                                                    | 82 208 360 | 0          |
| Not 5 Kortfristiga skulder                         |            |            |
| S                                                  | 2022-12-31 | 2021-12-31 |
| Lån Nordr Villatomter AB                           | 15 011 332 | 0          |
| Insatskapital handpenning                          | 3 392 500  | 0          |
| Förskott från kunder                               | 450 000    | 250 000    |
|                                                    | 18 853 832 | 250 000    |
| Not 6 Ställda säkerheter och eventualförpliktelser |            |            |
| r                                                  | 2022-12-31 | 2021-12-31 |
| Ställda säkerheter                                 | 41 073 600 | 0          |
|                                                    | 41 073 600 | 0          |

|  | krifter |
|--|---------|
|  |         |

Båstad, den dag som framgår av den elektroniska underskriften.

Åke Ahlinder Ordförande

Olle Kruus

Monica Bergman

Vår revisionsberättelse har lämnats den dag som framgår av den elektroniska underskriften. Borevision i Sverige AB.

Niclas Wärenfeldt Revisor

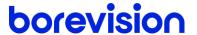

## **REVISIONSBERÄTTELSE**

Till föreningsstämman i Brf Förslövs Ängslycka, org.nr. 769639-1155

#### Rapport om årsredovisningen

#### Uttalanden

Jag har utfört en revision av årsredovisningen för Brf Förslövs Ängslycka för räkenskapsåret 2022.

Enligt min uppfattning har årsredovisningen upprättats i enlighet med årsredovisningslagen och ger en i alla väsentliga avseenden rättvisande bild av föreningens finansiella ställning per den 31 december 2022 och av dess finansiella resultat för året enligt årsredovisningslagen. Förvaltningsberättelsen är förenlig med årsredovisningens övriga delar.

Jag tillstyrker därför att föreningsstämman fastställer resultaträkningen och balansräkningen.

#### Grund för uttalanden

Jag har utfört revisionen enligt International Standards on Auditing (ISA) och god revisionssed i Sverige. Mitt ansvar enligt dessa standarder beskrivs närmare i avsnittet Revisorns ansvar.

Vi är oberoende i förhållande till föreningen enligt god revisorssed i Sverige. Revisorn från BoRevision har fullgjort sitt yrkesetiska ansvar enligt dessa krav.

Jag anser att de revisionsbevis jag har inhämtat är tillräckliga och ändamålsenliga som grund för mina uttalanden.

#### Styrelsens ansvar

Det är styrelsen som har ansvaret för att årsredovisningen upprättas och att den ger en rättvisande bild enligt årsredovisningslagen. Styrelsen ansvarar även för den interna kontroll som den bedömer är nödvändig för att upprätta en årsredovisning som inte innehåller några väsentliga felaktigheter, vare sig dessa beror på oegentligheter eller misstag.

Vid upprättandet av årsredovisningen ansvarar styrelsen för bedömningen av föreningens förmåga att fortsätta verksamheten. Den upplyser, när så är tillämpligt, om förhållanden som kan påverka förmågan att fortsätta verksamheten och att använda antagandet om fortsatt drift. Antagandet om fortsatt drift tillämpas dock inte om styrelsen avser att likvidera föreningen, upphöra med verksamheten eller inte har något realistiskt alternativ till att göra något av detta.

#### Revisorns ansvar

Mina mål är att uppnå en rimlig grad av säkerhet om huruvida årsredovisningen som helhet inte innehåller några väsentliga felaktigheter, vare sig dessa beror på oegentligheter eller misstag, och att lämna en revisionsberättelse som innehåller mina uttalanden. Rimlig säkerhet är en hög grad av säkerhet, men är ingen garanti för att en revision som utförs enligt ISA och god revisionssed i Sverige alltid kommer att upptäcka en väsentlig felaktighet om en sådan finns. Felaktigheter kan uppstå på grund av oegentligheter eller misstag och anses vara väsentliga om de enskilt eller tillsammans rimligen kan förväntas påverka de ekonomiska beslut som användare fattar med grund i årsredovisningen.

Som del av en revision enligt ISA använder jag professionellt omdöme och har en professionellt skeptisk inställning under hela revisionen. Dessutom:

- identifierar och bedömer jag riskerna för väsentliga felaktigheter i årsredovisningen, vare sig dessa beror på oegentligheter eller misstag, utformar och utför granskningsåtgärder bland annat utifrån dessa risker och inhämtar revisionsbevis som är tillräckliga och ändamålsenliga för att utgöra en grund för mina uttalanden. Risken för att inte upptäcka en väsentlig felaktighet till följd av oegentligheter är högre än för en väsentlig felaktighet som beror på misstag, eftersom oegentligheter kan innefatta agerande i maskopi, förfalskning, avsiktliga utelämnanden, felaktig information eller åsidosättande av intern kontroll.
- skaffar jag mig en förståelse av den del av föreningens interna kontroll som har betydelse för min revision för att utforma granskningsåtgärder som är lämpliga med hänsyn till omständigheterna, men inte för att uttala mig om effektiviteten i den interna kontrollen.
- utvärderar jag lämpligheten i de redovisningsprinciper som används och rimligheten i styrelsens uppskattningar i redovisningen och tillhörande upplysningar.
- drar jag en slutsats om lämpligheten i att styrelsen använder antagandet om fortsatt drift vid upprättandet av årsredovisningen. Jag drar också en slutsats, med grund i de inhämtade revisionsbevisen, om huruvida det finns någon väsentlig osäkerhetsfaktor som avser sådana händelser eller förhållanden som kan leda till betydande tvivel om föreningens förmåga att fortsätta verksamheten. Om jag drar slutsatsen att det finns en väsentlig osäkerhetsfaktor, måste jag i revisionsberättelsen fästa uppmärksamheten på upplysningarna i årsredovisningen om den väsentliga osäkerhetsfaktorn eller, om sådana upplysningar är otillräckliga, modifiera uttalandet om årsredovisningen. Mina slutsatser baseras på de revisionsbevis som inhämtas fram till datumet för revisionsberättelsen. Dock kan framtida händelser eller förhållanden göra att en förening inte längre kan fortsätta verksamheten.
- utvärderar jag den övergripande presentationen, strukturen och innehållet i årsredovisningen, däribland upplysningarna, och om årsredovisningen återger de underliggande transaktionerna och händelserna på ett sätt som ger en rättvisande bild.

Jag måste informera styrelsen om bland annat revisionens planerade omfattning och inriktning samt tidpunkten för den. Jag måste också informera om betydelsefulla iakttagelser under revisionen, däribland de eventuella betydande brister i den interna kontrollen som jag identifierat.

#### Rapport om andra krav enligt lagar, andra författningar samt stadgar

#### Uttalanden

Utöver min revision av årsredovisningen har jag även utfört en revision av styrelsens förvaltning för Brf Förslövs Ängslycka för räkenskapsåret 2022 samt av förslaget till dispositioner beträffande föreningens vinst eller förlust.

Jag tillstyrker att föreningsstämman disponerar resultatet enligt förslaget i förvaltningsberättelsen och beviljar styrelsens ledamöter ansvarsfrihet för räkenskapsåret.

#### Grund för uttalanden

Jag har utfört revisionen enligt god revisionssed i Sverige. Mitt ansvar enligt denna beskrivs närmare i avsnittet Revisorns ansvar. Jag är oberoende i förhållande till föreningen enligt god revisorssed i Sverige och har i övrigt fullgjort mitt yrkesetiska ansvar enligt dessa krav.

Jag anser att de revisionsbevis jag har inhämtat är tillräckliga och ändamålsenliga som grund för mina uttalanden.

#### Styrelsens ansvar

Det är styrelsen som har ansvaret för förslaget till dispositioner beträffande föreningens vinst eller förlust. Vid förslag till utdelning innefattar detta bland annat en bedömning av om utdelningen är försvarlig med hänsyn till de krav som föreningens verksamhetsart, omfattning och risker ställer på storleken av föreningens egna kapital, konsolideringsbehov, likviditet och ställning i övrigt.

Styrelsen ansvarar för föreningens organisation och förvaltningen av föreningens angelägenheter. Detta innefattar bland annat att fortlöpande bedöma föreningens ekonomiska situation och att tillse att föreningens organisation är utformad så att bokföringen, medelsförvaltningen och föreningens ekonomiska angelägenheter i övrigt kontrolleras på ett betryggande sätt.

#### Revisorns ansvar

Mitt mål beträffande revisionen av förvaltningen, och därmed mitt uttalande om ansvarsfrihet, är att inhämta revisionsbevis för att med en rimlig grad av säkerhet kunna bedöma om någon styrelseledamot i något väsentligt avseende:

 företagit någon åtgärd eller gjort sig skyldig till någon försummelse som kan föranleda ersättningsskyldighet mot föreningen, eller  på något annat sätt handlat i strid med bostadsrättslagen, tillämpliga delar av lagen om ekonomiska föreningar, årsredovisningslagen eller stadgarna.

Mitt mål beträffande revisionen av förslaget till dispositioner av föreningens vinst eller förlust, och därmed mitt uttalande om detta, är att med rimlig grad av säkerhet bedöma om förslaget är förenligt med bostadsrättslagen.

Rimlig säkerhet är en hög grad av säkerhet, men ingen garanti för att en revision som utförs enligt god revisionssed i Sverige alltid kommer att upptäcka åtgärder eller försummelser som kan föranleda ersättningsskyldighet mot föreningen, eller att ett förslag till dispositioner av föreningens vinst eller förlust inte är förenligt med bostadsrättslagen.

Som en del av en revision enligt god revisionssed i Sverige använder jag professionellt omdöme och har en professionellt skeptisk inställning under hela revisionen. Granskningen av förvaltningen och förslaget till dispositioner av föreningens vinst eller förlust grundar sig främst på revisionen av räkenskaperna. Vilka tillkommande granskningsåtgärder som utförs baseras på min professionella bedömning med utgångspunkt i risk och väsentlighet. Det innebär att jag fokuserar granskningen på sådana åtgärder, områden och förhållanden som är väsentliga för verksamheten och där avsteg och överträdelser skulle ha särskild betydelse för föreningens situation. Jag går igenom och prövar fattade beslut, beslutsunderlag, vidtagna åtgärder och andra förhållanden som är relevanta för mitt uttalande om ansvarsfrihet. Som underlag för mitt uttalande om styrelsens förslag till dispositioner beträffande föreningens vinst eller förlust har jag granskat om förslaget är förenligt med bostadsrättslagen.

Uppsala

Digitalt signerad av

Niclas Wärenfeldt BoRevision i Sverige AB Av föreningen vald revisor

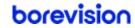

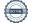

## Verifikat

Transaktion 09222115557489642188

### Dokument

## Bostadsrättsföreningen Förslövs Ängslycka Årsredovisning FY2022

Huvuddokument

10 sidor

Startades 2023-03-24 16:24:07 CET (+0100) av Ninni

Preeprakhon (NP)

Färdigställt 2023-03-27 12:41:28 CEST (+0200)

### Initierare

#### Ninni Preeprakhon (NP)

Nordr Sverige AB Org. nr 556550-7307 ninni.preeprakhon@nordr.com +46707173145

## Signerande parter

#### Olle Kruus (OK)

okruus@gmail.com

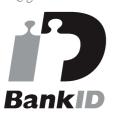

Namnet som returnerades från svenskt BankID var "Raivo Olle Kruus"

Signerade 2023-03-25 09:17:55 CET (+0100)

## Niclas Wärenfeldt (NW)

niclas.warenfeldt@borevision.se +46709117121

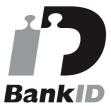

Namnet som returnerades från svenskt BankID var "Per Niclas Wärenfeldt"

Signerade 2023-03-27 12:41:28 CEST (+0200)

## Åke Ahlinder (ÅA)

aake.ahlinder@gmail.com

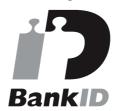

Namnet som returnerades från svenskt BankID var "KARL ÅKE AHLINDER"

Signerade 2023-03-24 17:31:38 CET (+0100)

#### Monica Bergman (MB)

monica.bergman@nordr.com +46761178143

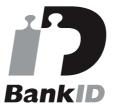

Namnet som returnerades från svenskt BankID var "MONICA BERGMAN"

Signerade 2023-03-27 07:45:41 CEST (+0200)

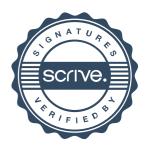

## Verifikat

Transaktion 09222115557489642188

Detta verifikat är utfärdat av Scrive. Information i kursiv stil är säkert verifierad av Scrive. Se de dolda bilagorna för mer information/bevis om detta dokument. Använd en PDF-läsare som t ex Adobe Reader som kan visa dolda bilagor för att se bilagorna. Observera att om dokumentet skrivs ut kan inte integriteten i papperskopian bevisas enligt nedan och att en vanlig papperutskrift saknar innehållet i de dolda bilagorna. Den digitala signaturen (elektroniska förseglingen) säkerställer att integriteten av detta dokument, inklusive de dolda bilagorna, kan bevisas matematiskt och oberoende av Scrive. För er bekvämlighet tillhandahåller Scrive även en tjänst för att kontrollera dokumentets integritet automatiskt på: https://scrive.com/verify

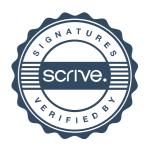